# 国家社会科学基金办理流程

## (一)项目申报及立项

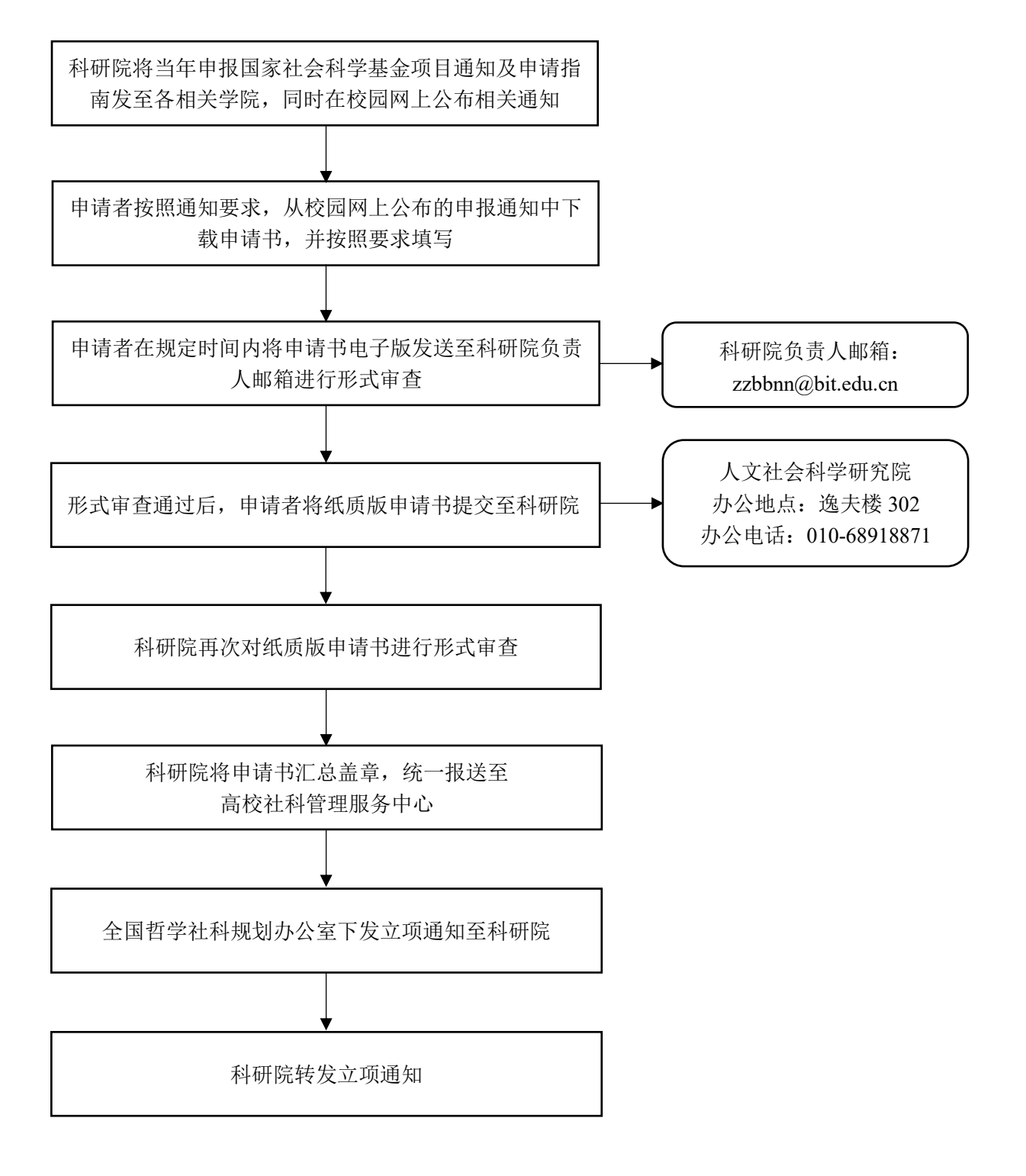

## (二)中期检查

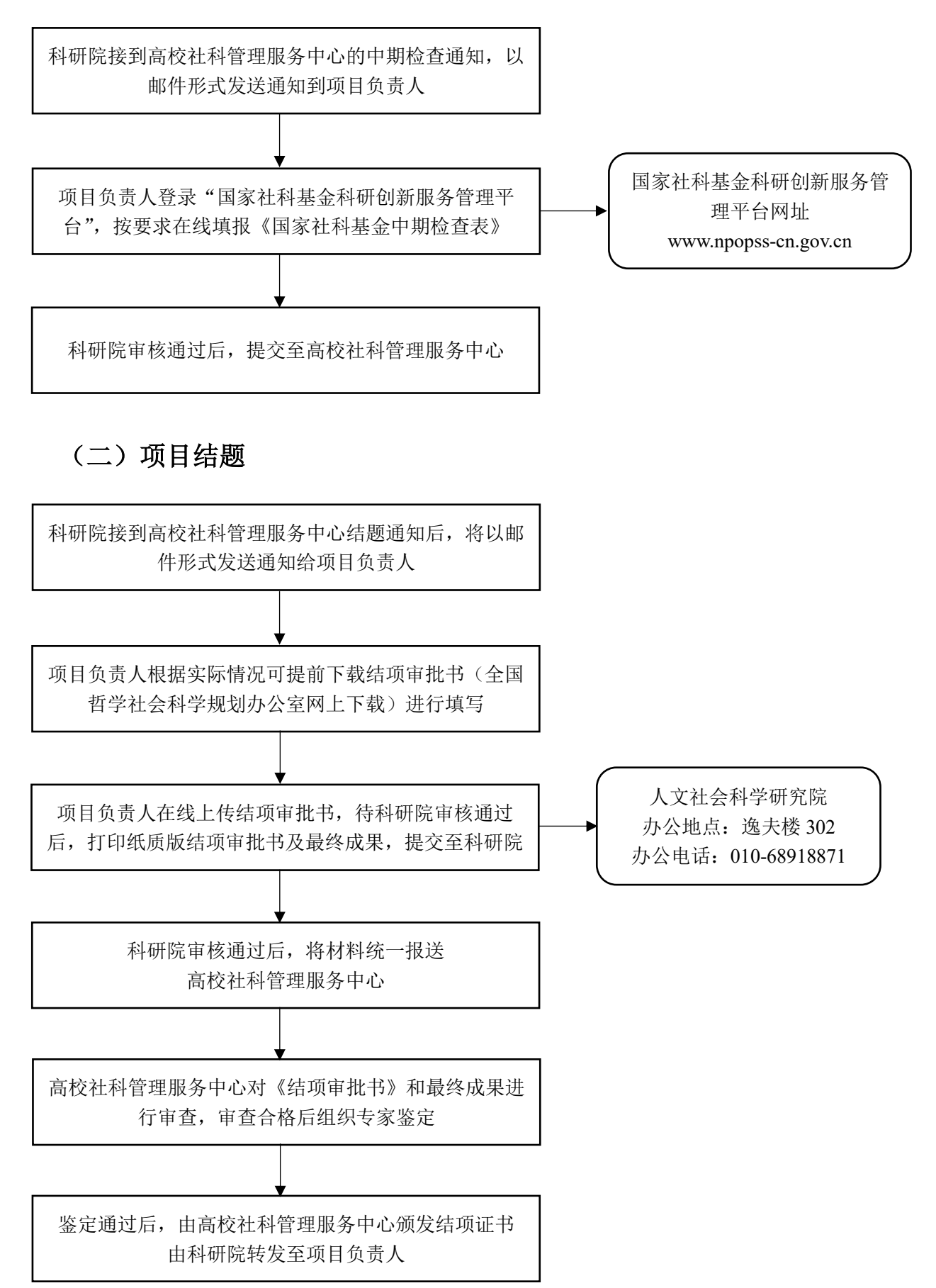

## 全国教育科学规划课题办理流程

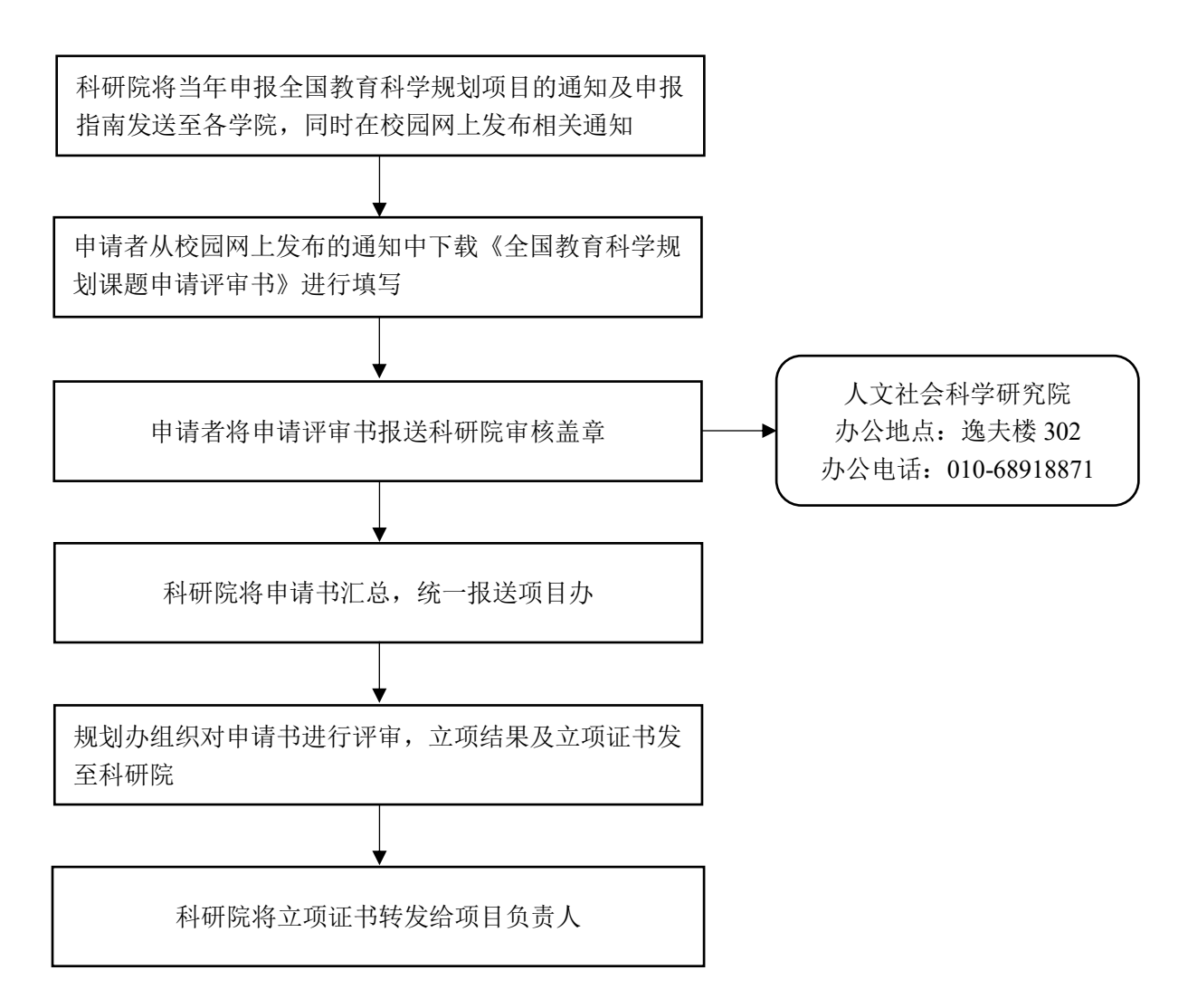

### 全国艺术科学规划课题办理流程

全国艺术科学规划项目申报管理

http://yskx.mct.gov.cn/project/mai

系统网址:

n/toList

#### (一)申报及评审

科研院将当年的申报全国艺术科学规划项目通知及申请 指南发至相关学院,同时在校园网发布通知和申请指南

申请者登录"全国艺术科学规划项目申报管理系统"在 线填写申报书

科研院登录系统在线审核后,提交全国艺术科学规划办 公室

科研院登录系统在线审核后,提交全国艺术科学规划办 公室

全国艺术科学规划办公室组织对申请书进行评审,立项 结果及立项证书发至科研院

科研院将立项证书转发给项目负责人

(二)课题中期管理

科研院在校园网发布年度检查通知 申请者将《年度检查表》提交科研院 课题负责人填写《全国艺术科学规划研究课题年度检查 表》(一式两份) 科研院审核后盖章,统一报送上级主管部门 人文社会科学研究院 办公地点: 逸夫楼 302 办公电话:010-68918871